# Batch It!

#### A Quicker Way to Bring ETDs into the Bibliographic Utility

**Annie Wu** Head, Metadata and Bibliographic Services

> **Santi Thompson** Metadata Coordinator

2013 TxETDA/USETDA Region 3 Joint Conference

# University of Houston

- State Research University established in 1927
- Nearly 41,000 students
- Around 9000 graduate students
- Over 300 degree program through 12 academic colleges: 131 master, 54 research doctorates

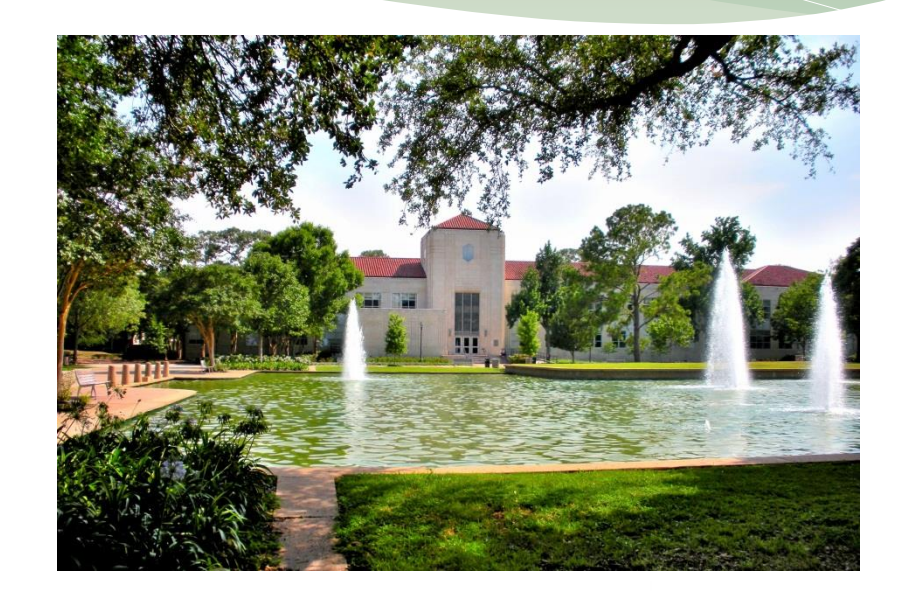

UNIVERSITY of

CARNEGIE-DESIGNATED TIER ONE PUBLIC RESEARCH UNIVERSITY

#### UH Libraries Theses and Dissertations Collection

- Year started: early 1940s
- Collection size: ca. 20,000 titles (print + electronic)
- UH Libraries currently receive around 500 titles each year
- All the TDs are cataloged
- A copy for general stack and copy for Spec Coll

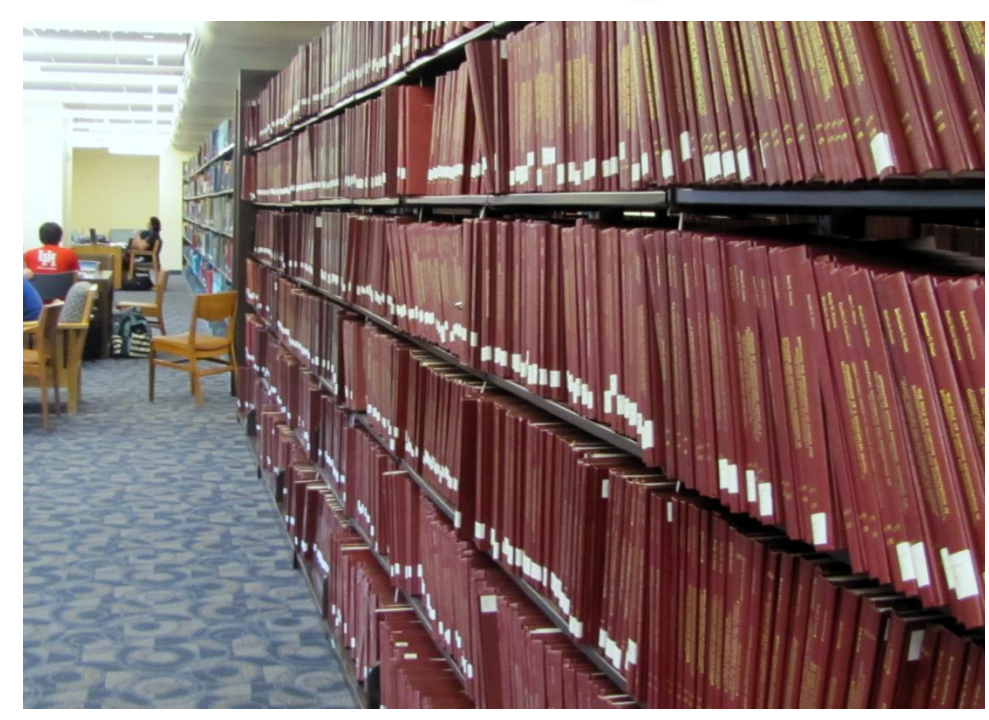

# UH Libraries TD Classification

#### **Thesis Classification**

Unversity of Houston theses are classified by three digits number assigned to each college or department.

Format of call number: Thesis + Three Digits Number + Year + . Cutter by Author

**Example:** Thesis 810 2007.S56 (Thesis by Short, Roberta Harris from UH. Dept. of English in 2007)

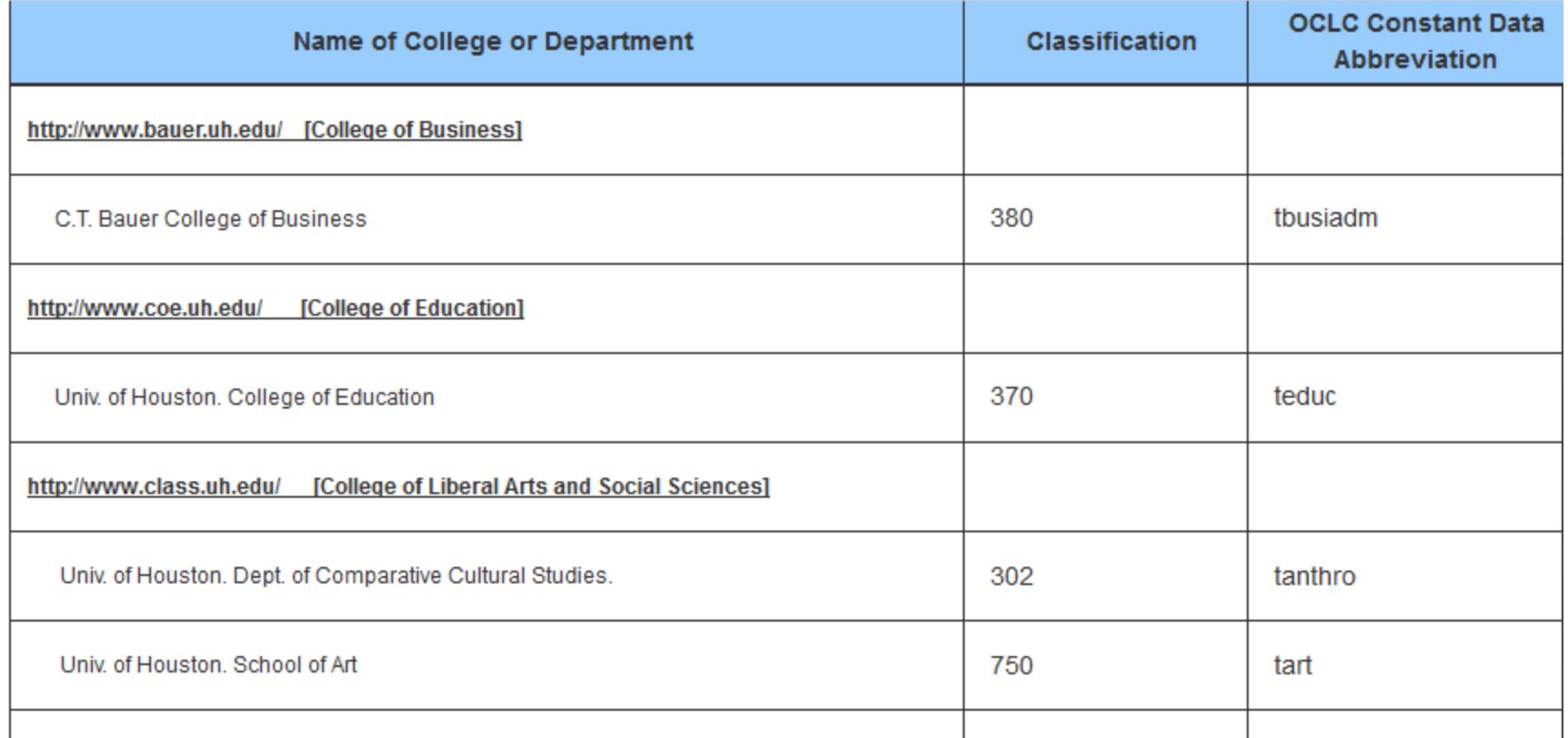

#### ETDs at UH Libraries

- UH initially had a local ETD repository
- Transitioned to Vireo in 2009
- Uploaded first ETDs to TDL in April 2010
- All colleges in the UH system now uploading to Vireo
- To date, UH has ca. 800 ETDs

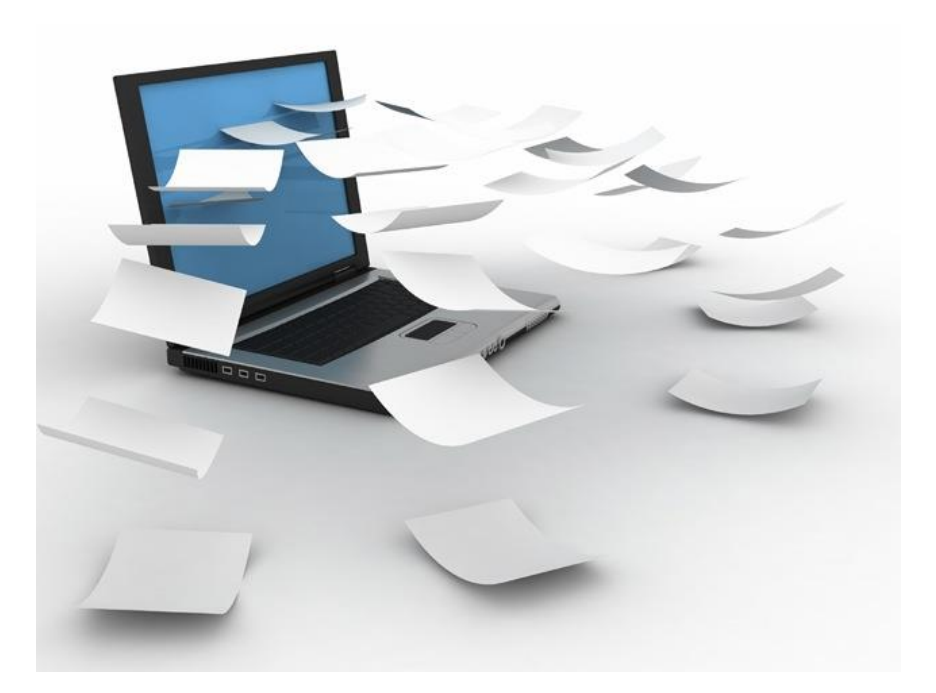

#### ETDs To UH Library Catalog

#### UNIVERSITY of **HOUSTON** LIBRARIES

- Need for greater access UH discovery tool does not connect to ETD Digital Library – DSpace
- Need for consistent and robust retrieval and repository of print and electronic theses
- Need to share UH ETDs with other access tools: OCLC WorldCat

#### **Advanced Search**

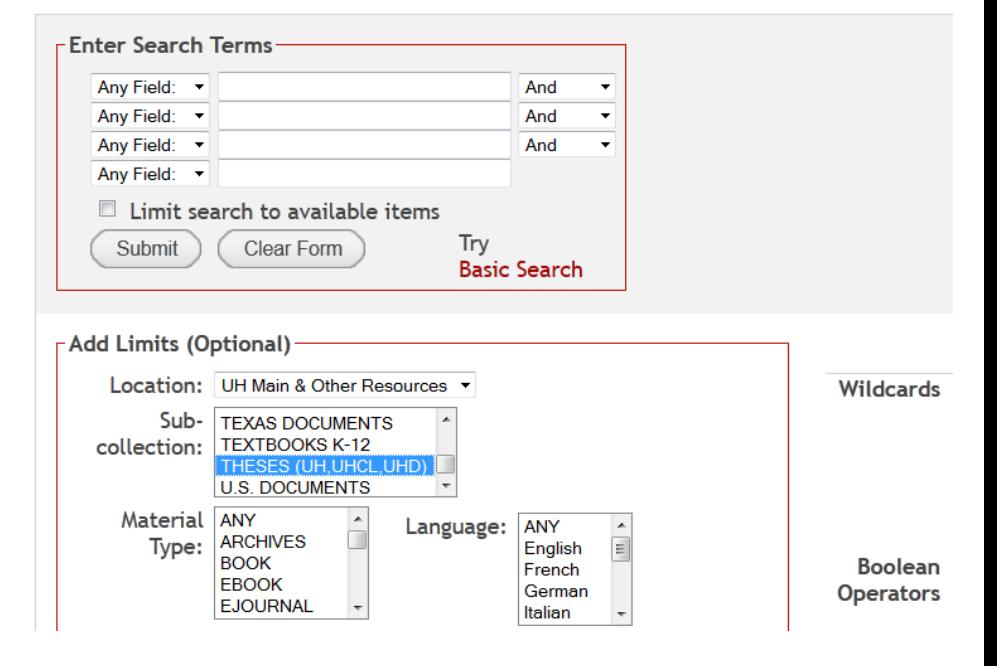

## Former Process – Individual Record

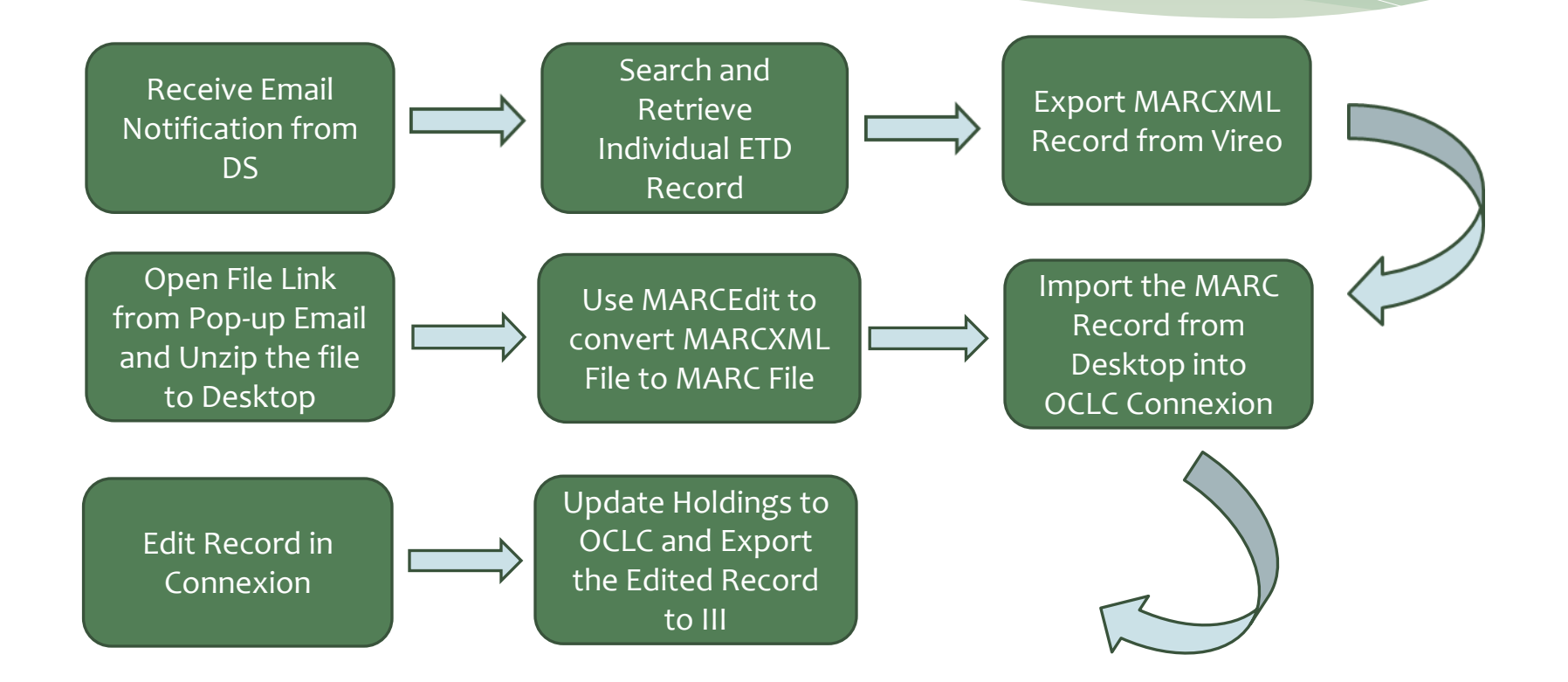

#### Disadvantage for Individual Record Process

- Vireo staff-side search function is limited - it can retrieve multiple records per search, not just the related single record for us to export
- Not efficient record by record process

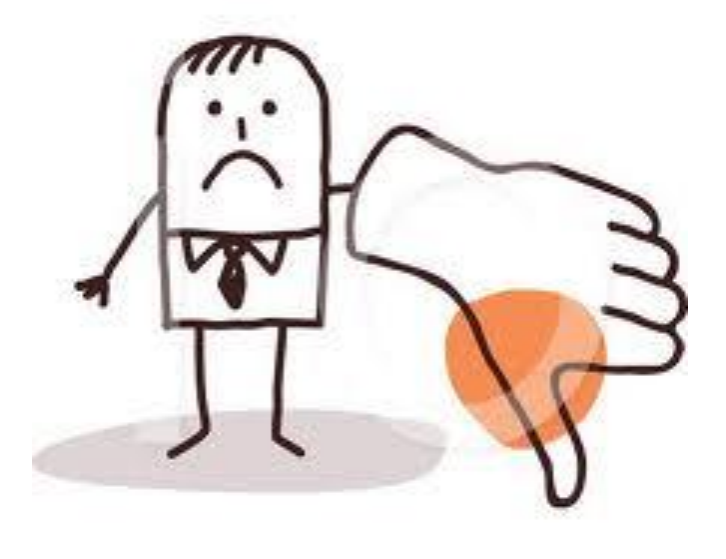

illustrationsOf.com/1055758

## New Process – Batch File

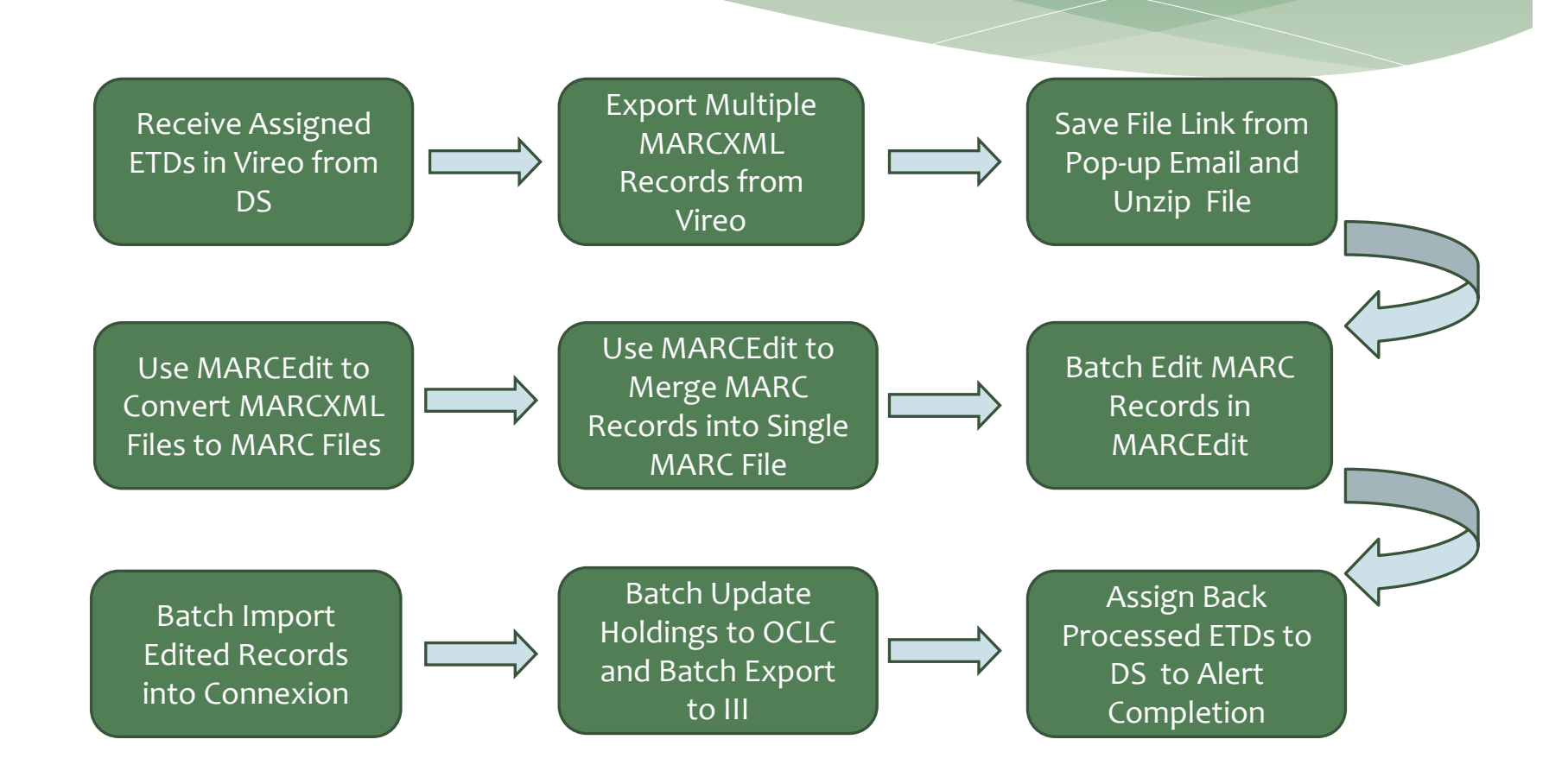

# Assigned Records From DS

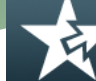

**THESIS AND DISSERTATION MANAGEMENT SYSTEM** 

**List ETDs** 

List

**View** 

Loa

sathompson3@uh.edu | Help | Logout

**Settings** 

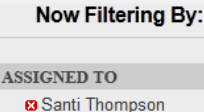

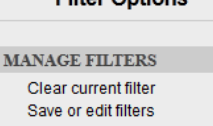

Eilter Ontione

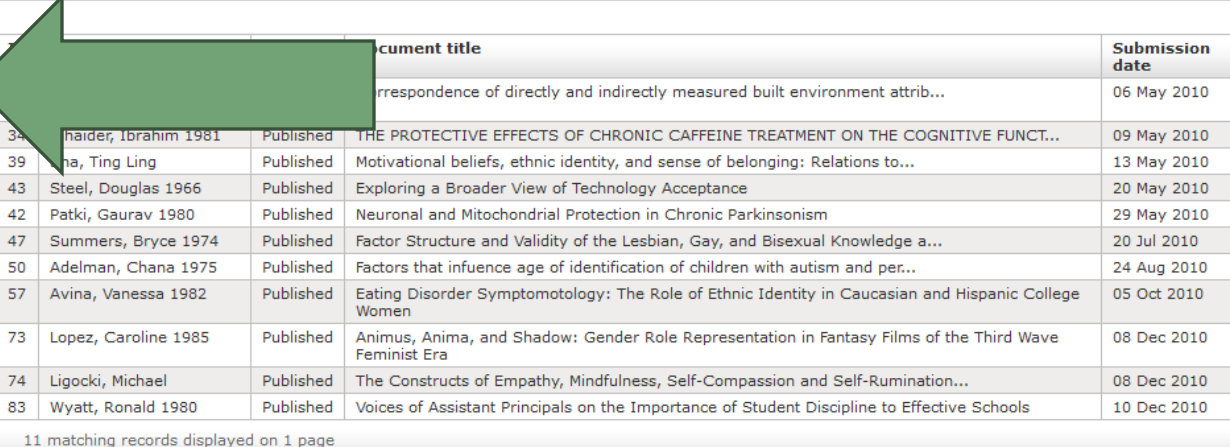

Filter Further By: **SEARCH BOX**  $Ga$ **STATUS** Active Archived **ASSIGNED TO** Unassigned Ryan Steans Tiffany Roosa **Brian Knoll** Rob Spragg Anna Marchese more...

# Exporting MARCXML Records

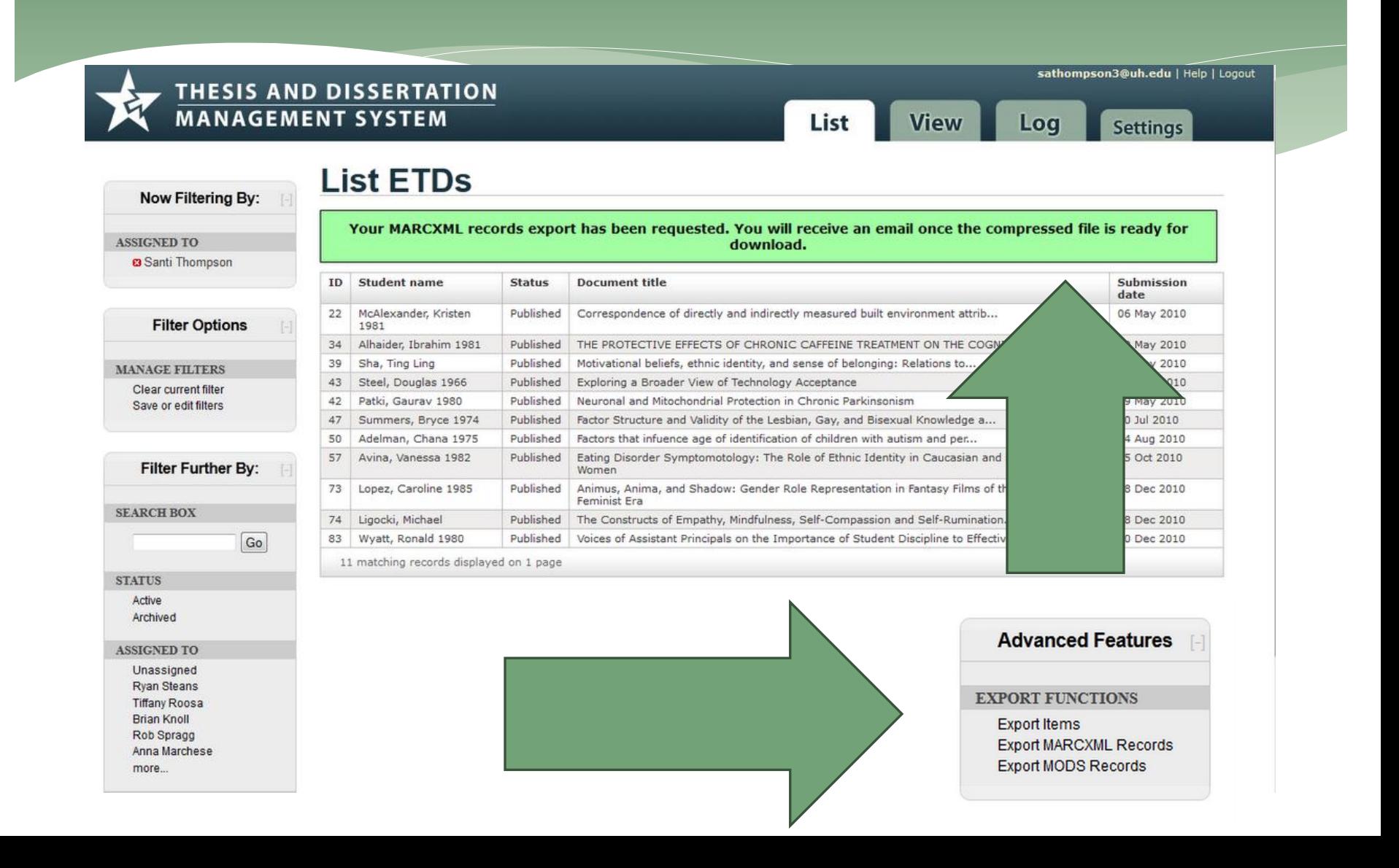

# Exported MARCXML Records

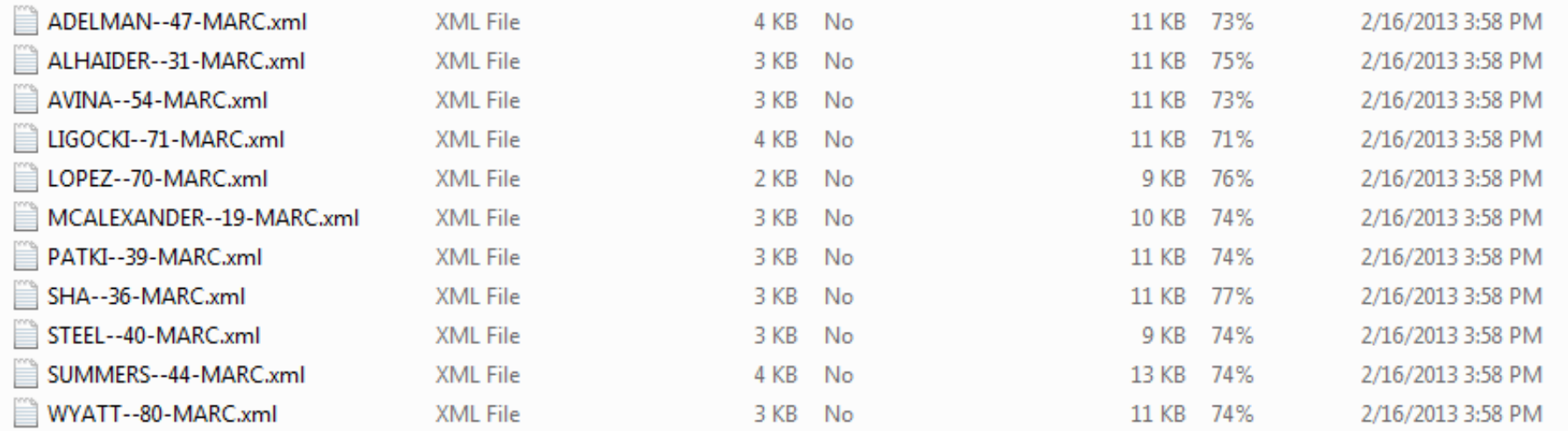

#### Batch Convert MARCXML to MARC Records

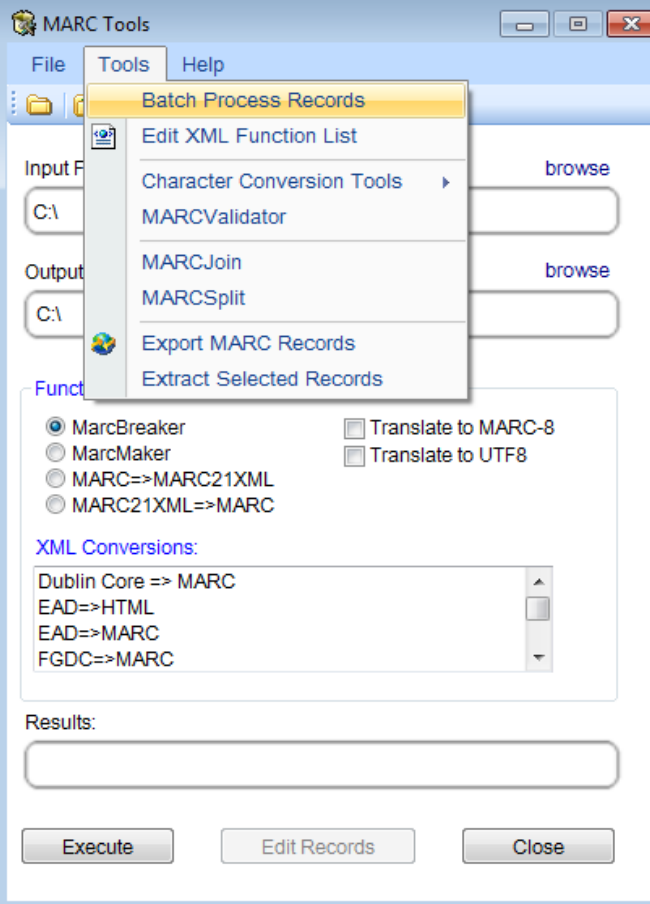

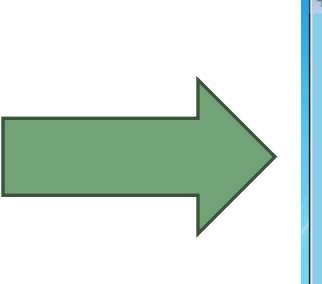

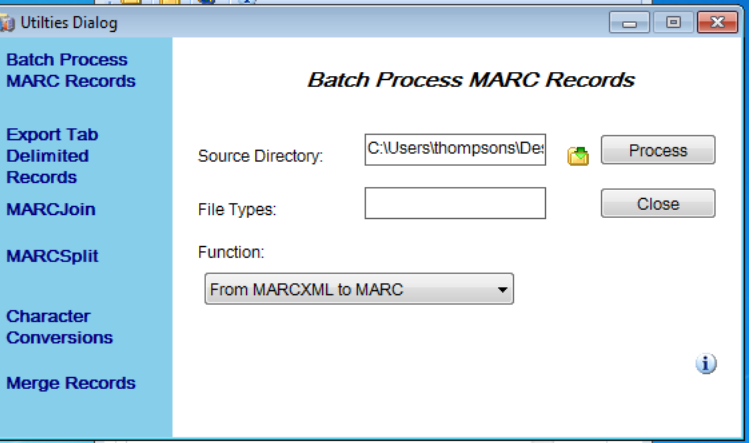

## Converted MARC Records

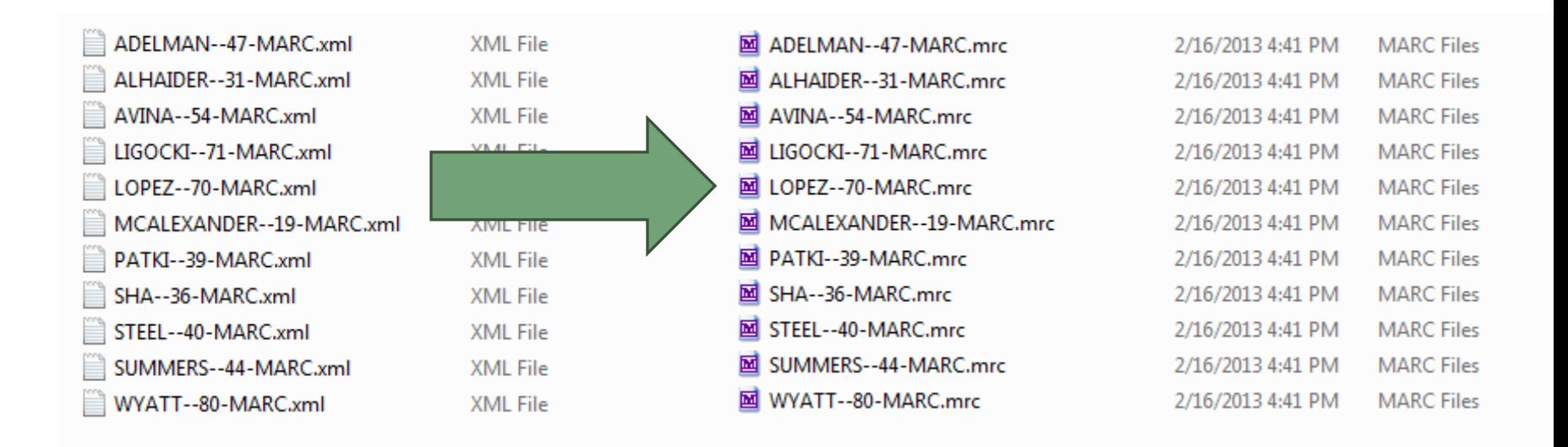

## Merge MARC Records Into One File

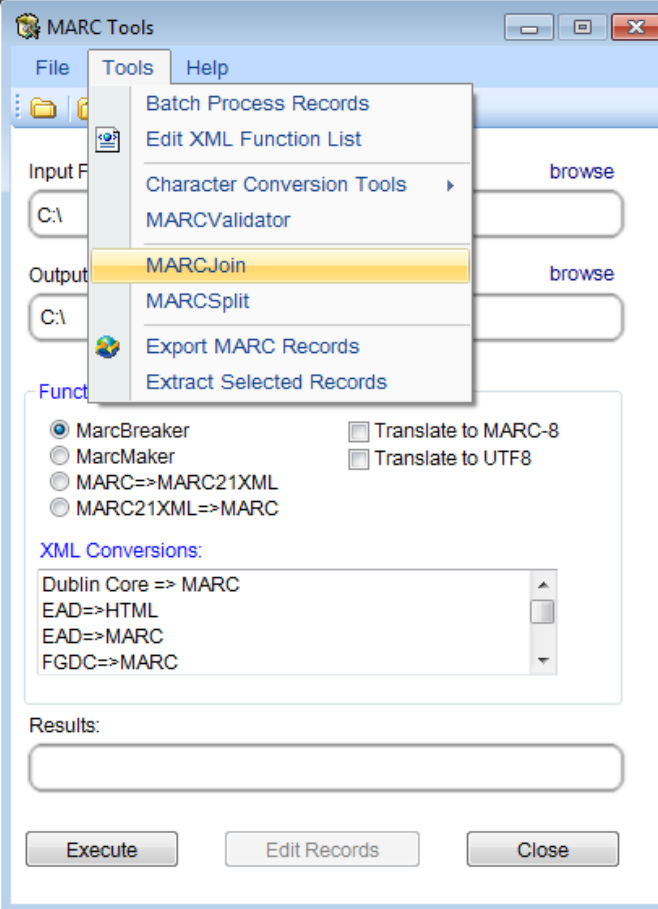

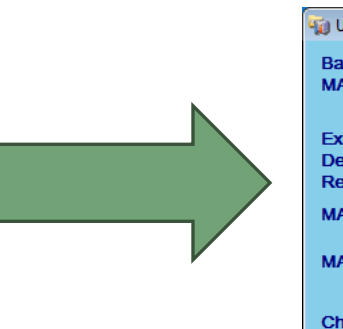

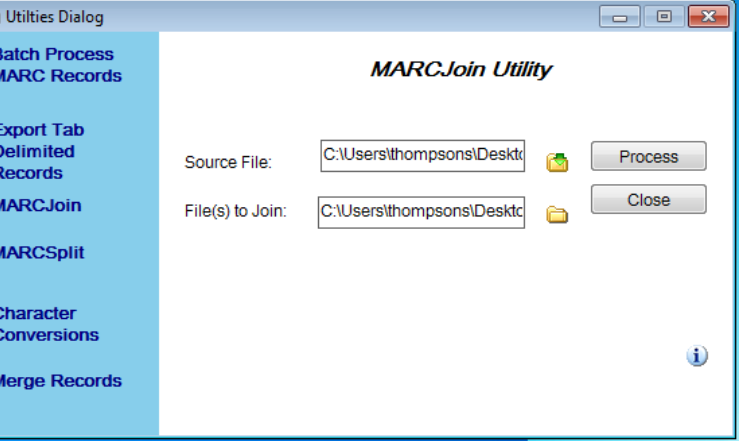

# Individual Records to ONE File

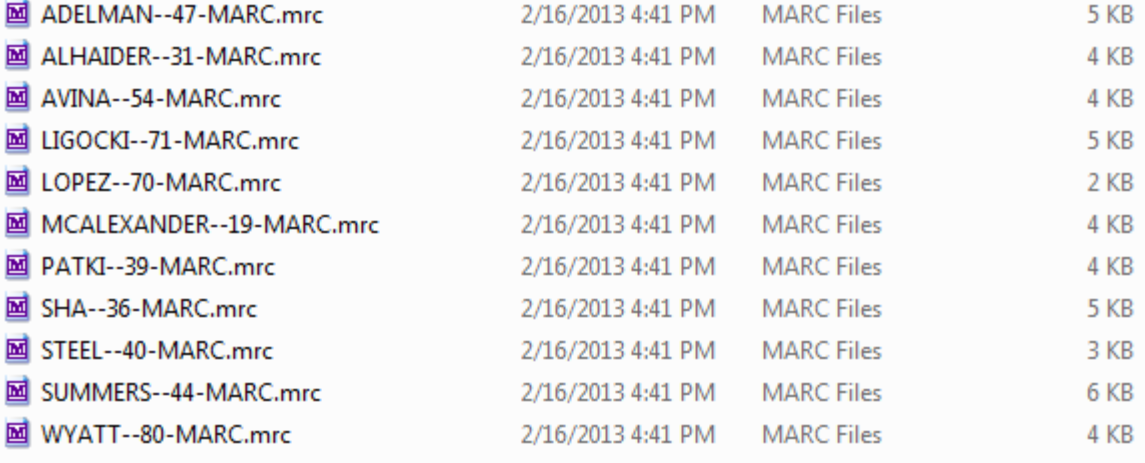

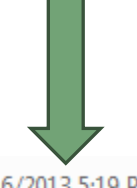

43 KB

■ ETD\_021613\_11.mrc

2/16/2013 5:19 PM **MARC Files** 

# "Break" Merged MARC File

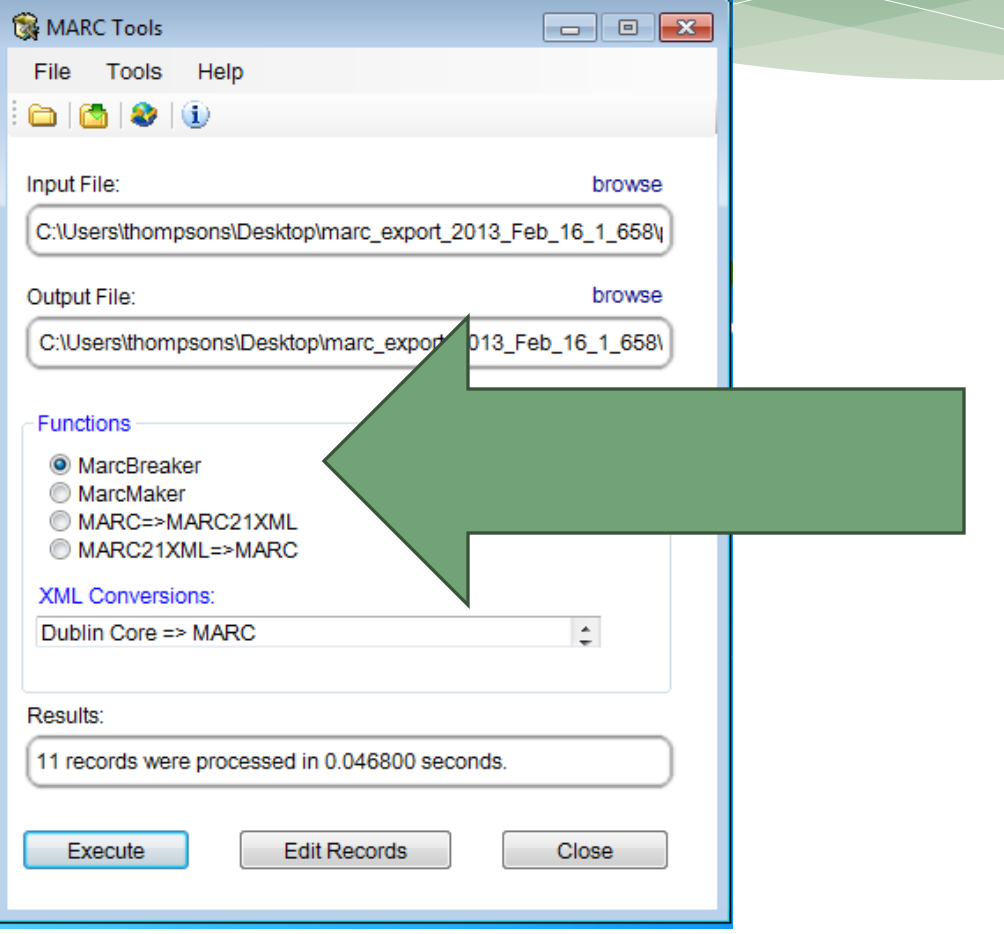

# Batch Edit the MARC Records

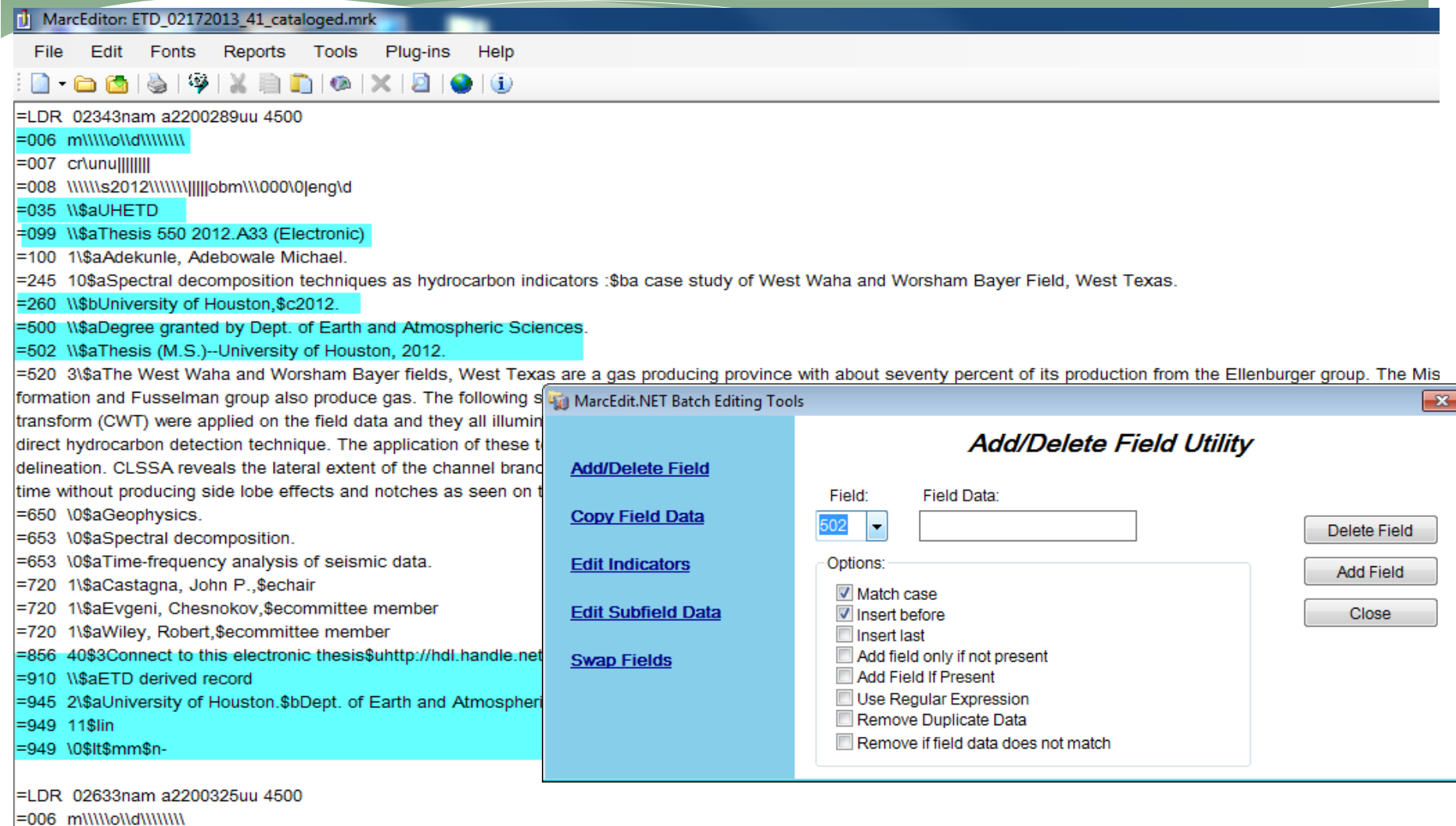

 $= 007$   $C$ Nunullillilli

# Batch Import to Connexion

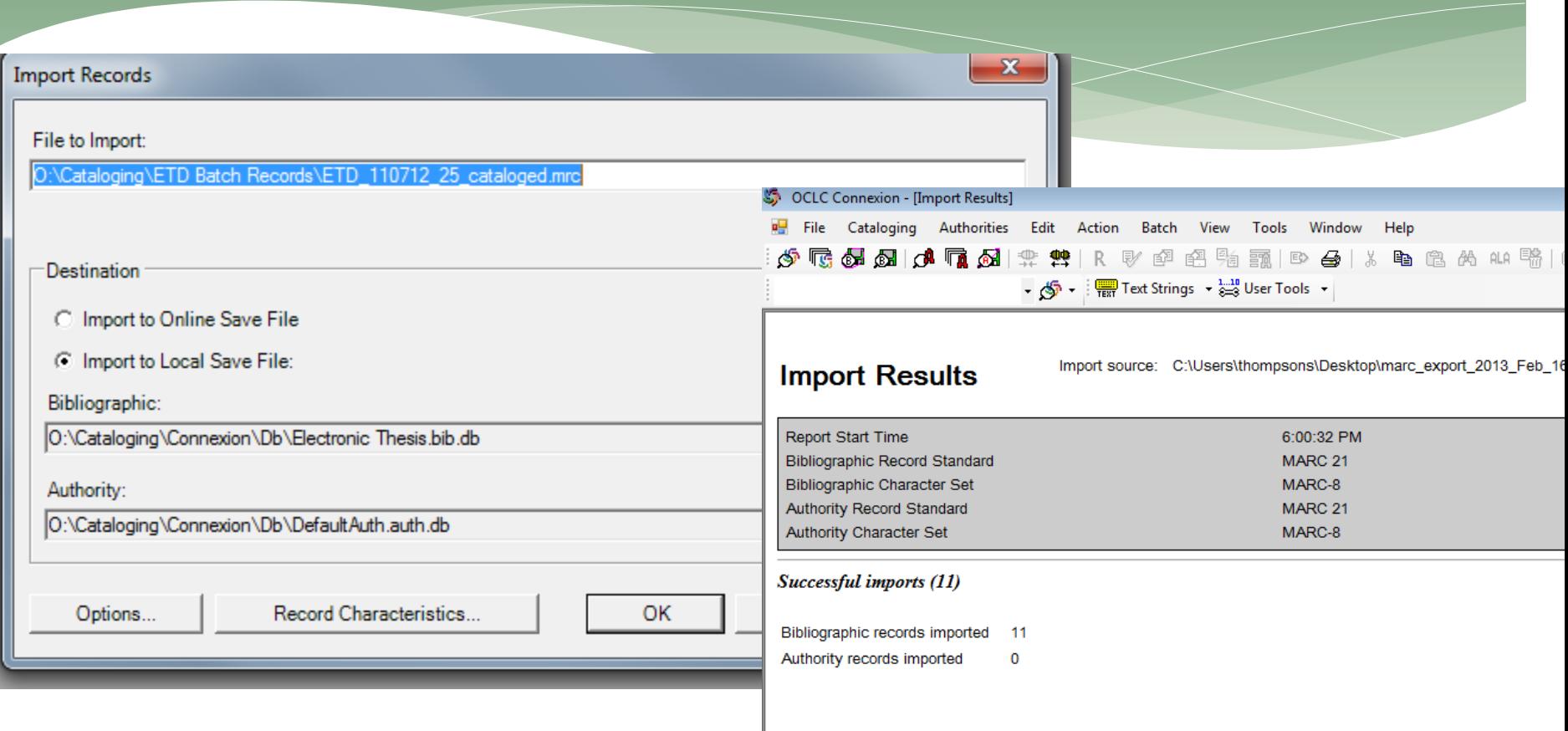

### Batch Update Holdings and Export to III

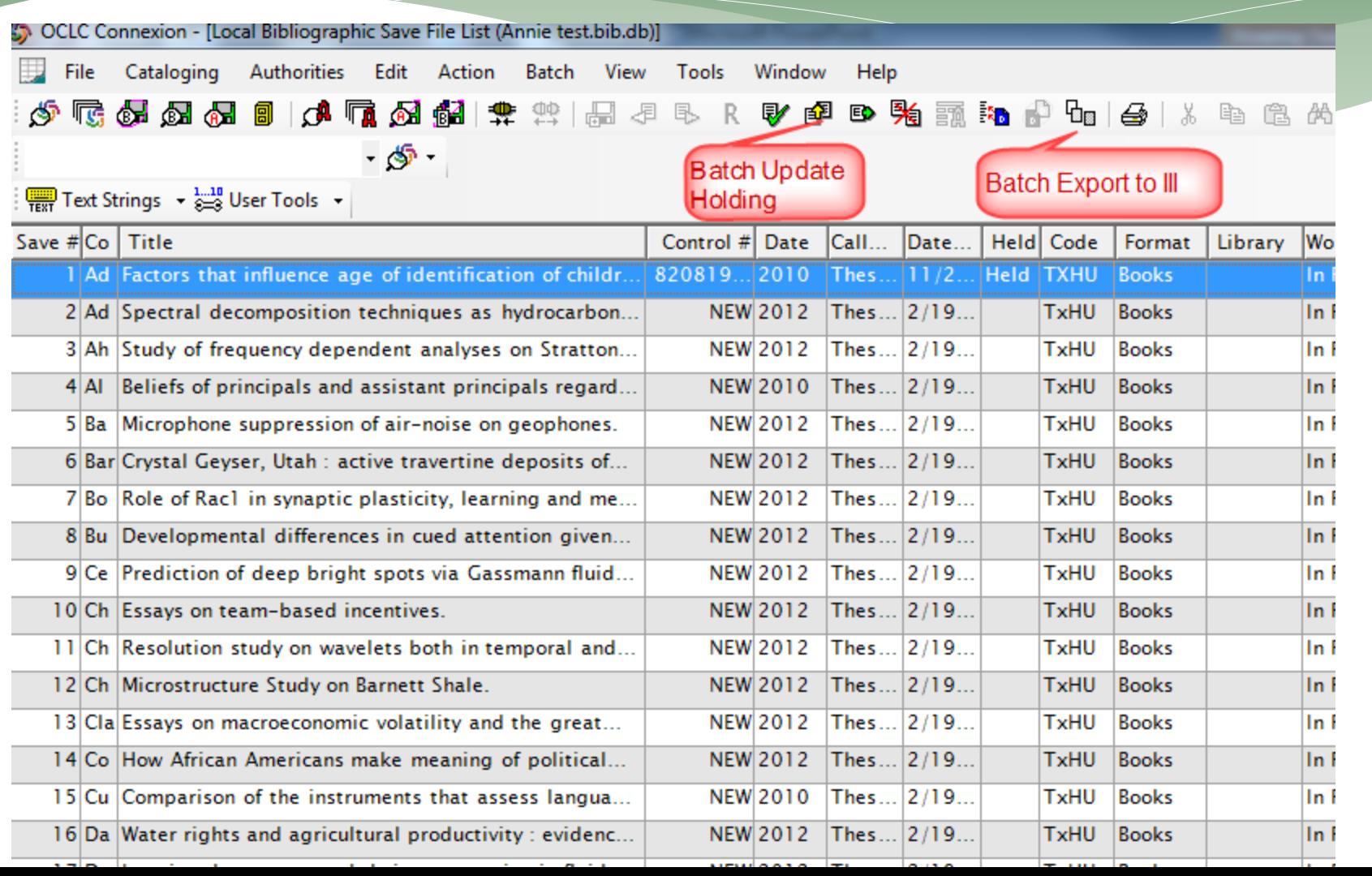

# Assign ETDs Back To DS in Vireo

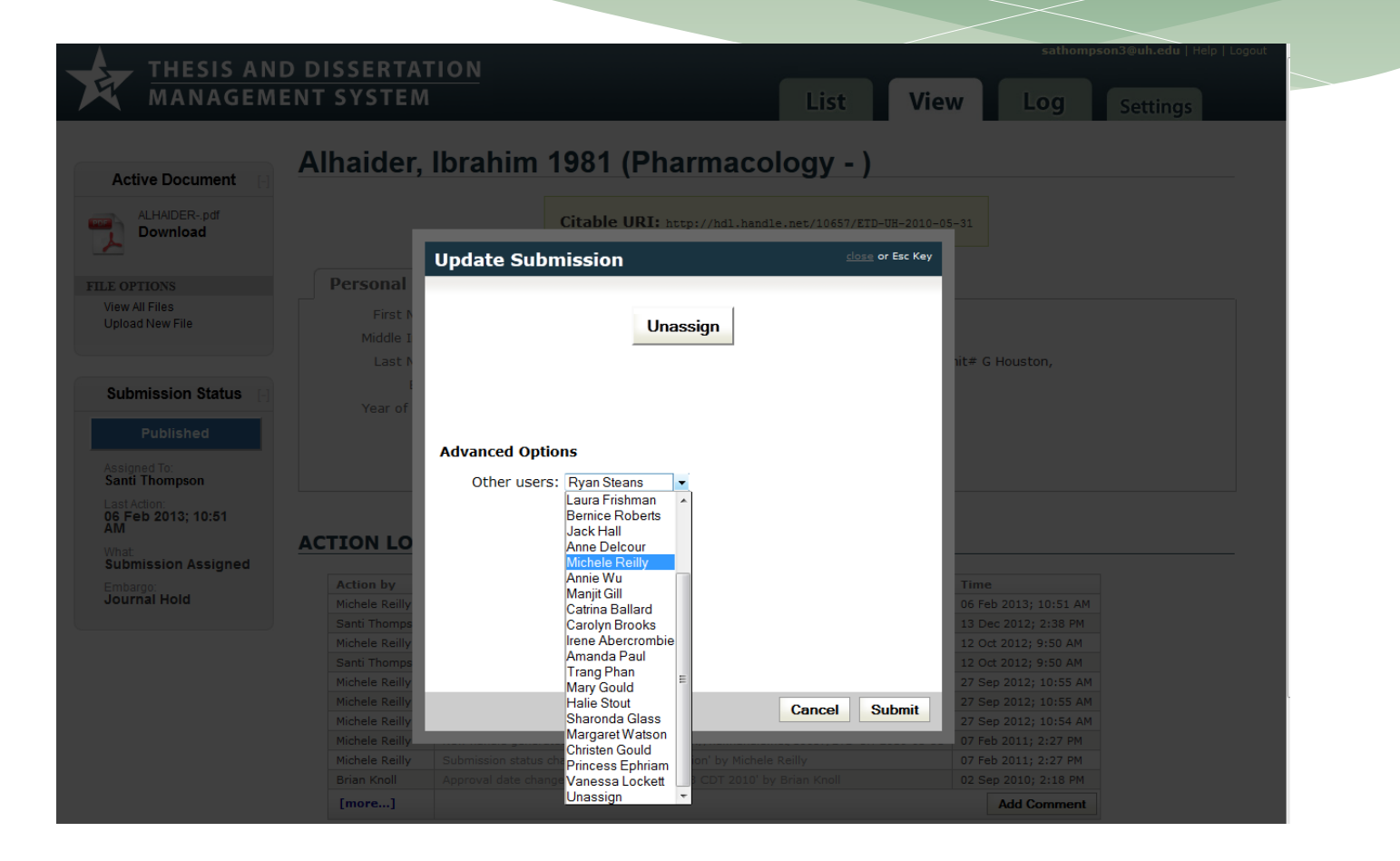

#### Batch Process Instructions and Training

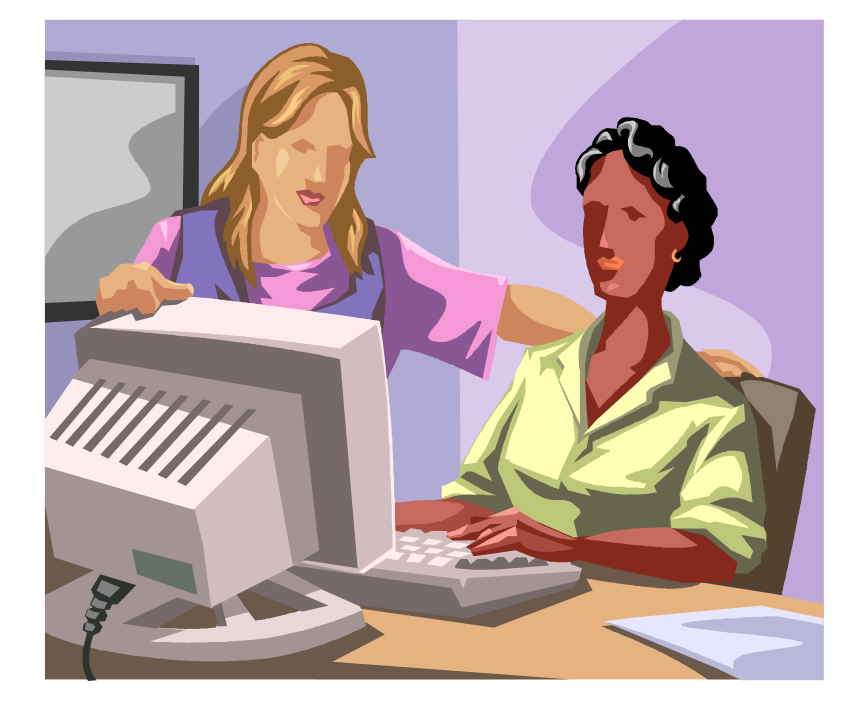

- Step by step instructions for the process
- Step by step training with a copy cataloger
- Quality control review of the batch editing work at early stage

#### Advantages of the Batch Process

- Batch exporting, conversion and editing of ETDs greatly improve the efficiency of the workflow
- Streamline the process between MBS and DS

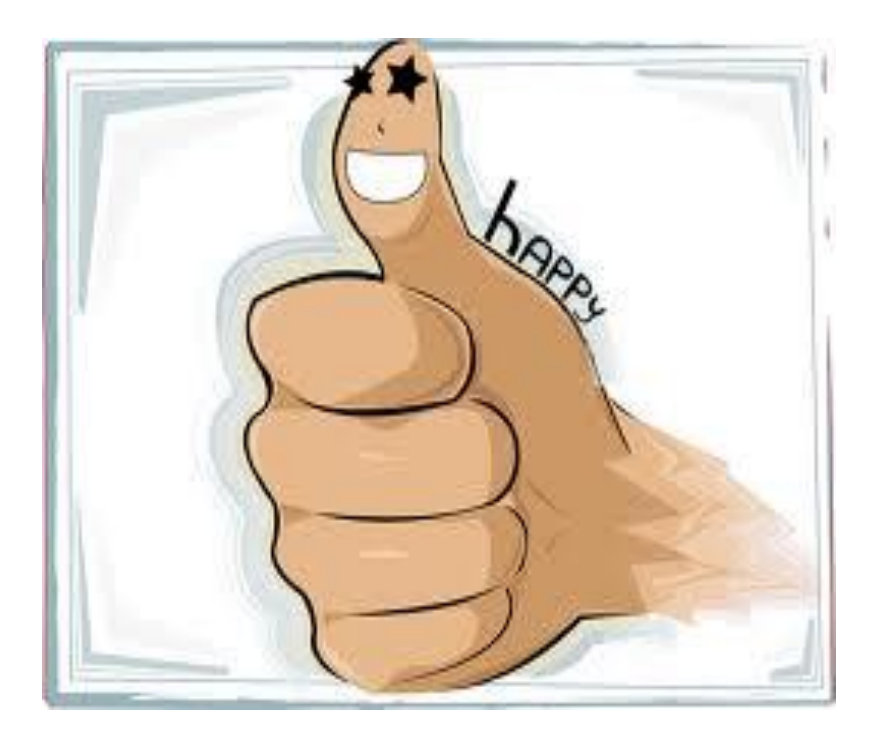

### Challenges

- Editing of ETDs quality control
- Batch editing can lead to errors to multiple records
- File naming need to be consistent

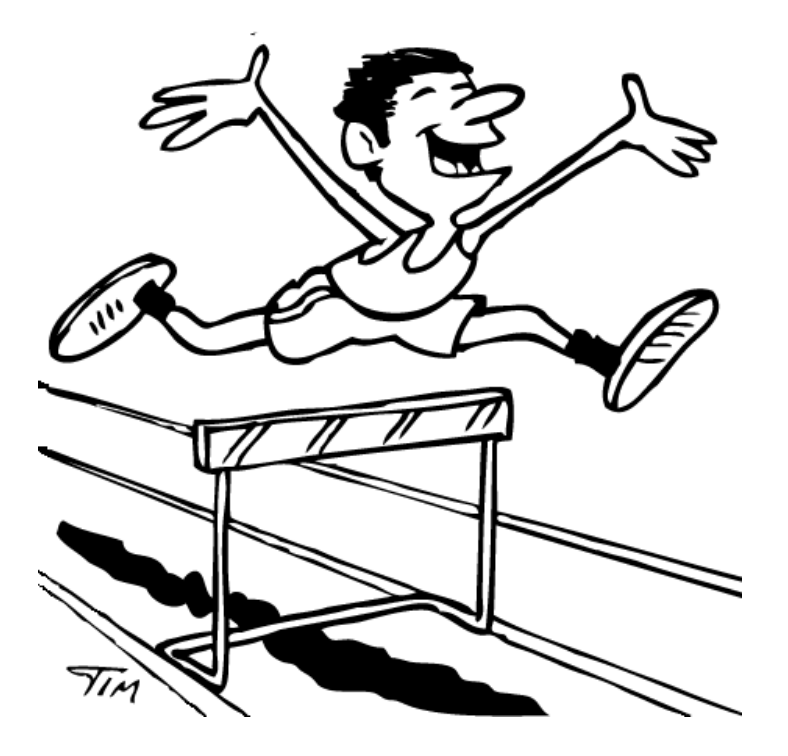

### Lessons Learned

- \* High quality local metadata in Vireo/ETD can greatly reduce the work in batch process
- Good work at the front helps the work at the back (good specifications or guidelines on ETD submission form help!)

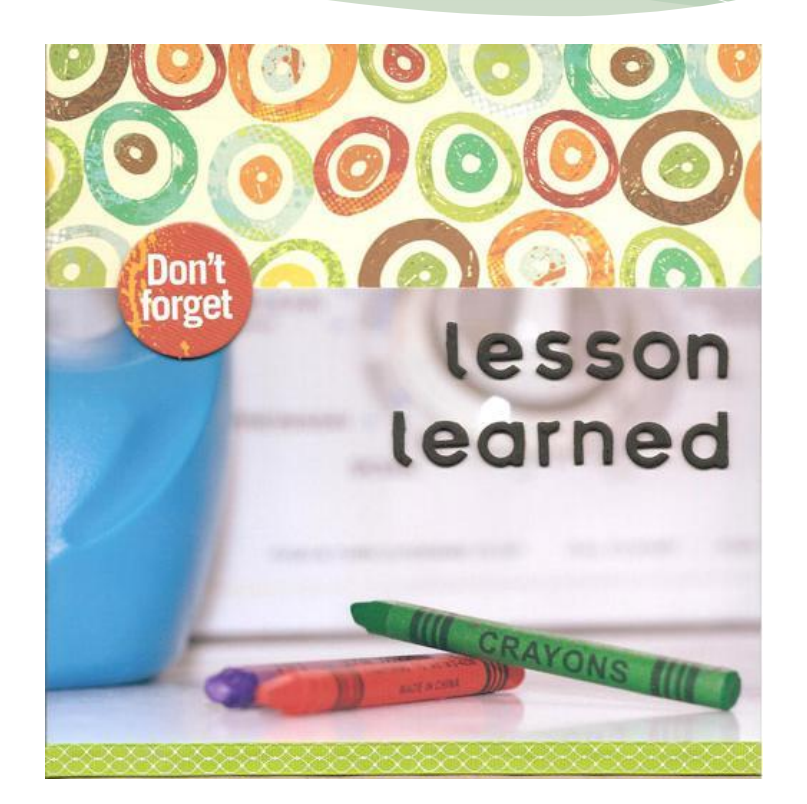

### Collaboration and Communication

- Workflow involved DS and MBS
- Good policies established between two departments
	- Numbers of ETD in a batch
	- Not mingle new and processed ETDs
	- Communication between two Depts on the status of process

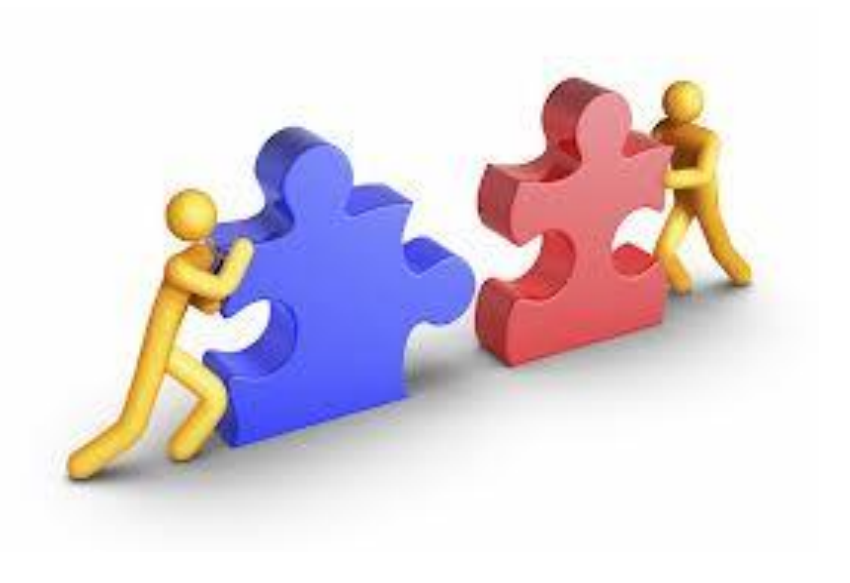

#### Recommendations for Vireo

- Search function at Vireo staff side can be improved – allow advanced search function
- Export function allows individual record to be exported

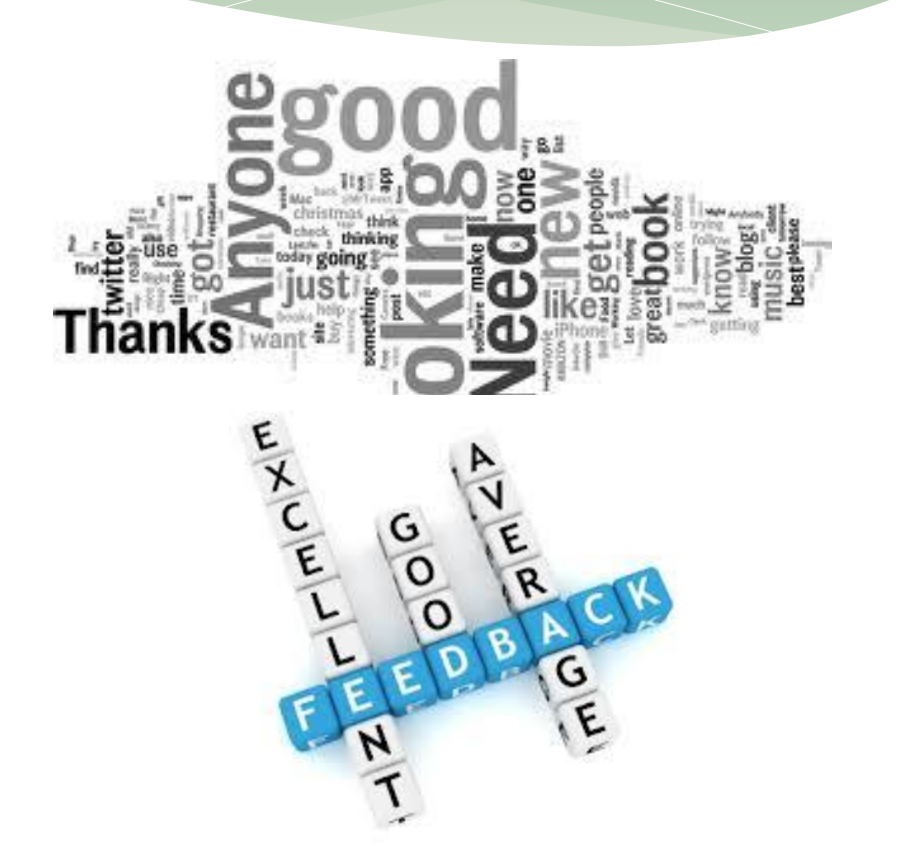

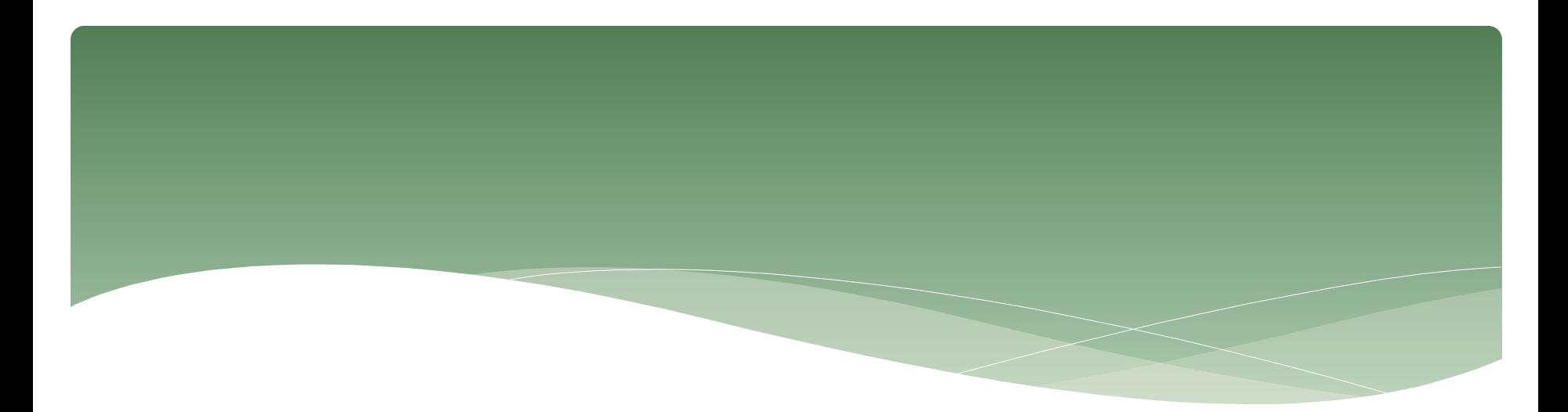

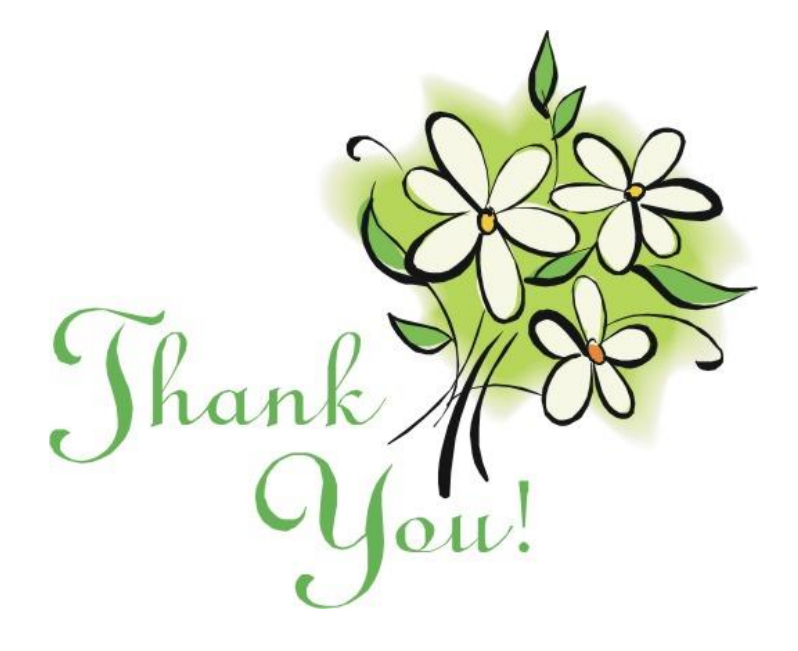

Annie Wu [awu@uh.edu](mailto:awu@uh.edu)

Santi Thompson [sathompson3@uh.edu](mailto:sathompson3@uh.edu)